# ORACLE®

#### ORACLE"

# New PL/SQL Capabilities in Oracle Database 12c

Bryn Llewellyn,
Distinguished Product Manager,
Database Server Technologies Division
Oracle HQ

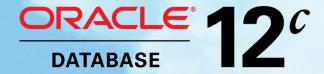

The following is intended to outline our general product direction. It is intended for information purposes only, and may not be incorporated into any contract. It is not a commitment to deliver any material, code, or functionality, and should not be relied upon in making purchasing decisions. The development, release, and timing of any features or functionality described for Oracle's products remains at the sole discretion of Oracle.

# **Agenda**

- Improved client <> PL/SQL <> SQL interoperability
- A new security capability
- Improved programmer usability
- Miscellaneous

# Performance improvement for PL/SQL functions called from SQL

• Example: pretty-print an integer

```
select
         PK,
 Print(n1) "n1",
 Print(n2) "n2",
 Print(n3) "n3"
from t
                1 G
                         566 G
      1 K
      1 K 157 M
                         416 G
      2 K
                1 G
                    971 G
     578 byte 1 G
                          1 T
      2 K
           1 G
                        220 G
      1 K 2 G
                          1 T
      48 byte 1 G
                    2 Т
     992 byte 42 M
                       3 Т
             2 G
     794 byte
                          1 T
10
      2 K
               302 M
                         672 G
```

### The "algorithm"

 Pretty-print an integer as a multiple of an appropriate power of 1024: plain, K, M, B, or T

```
function Print(n in integer) return varchar2 authid Definer is
  K constant number not null := 1024;
  M constant number not null := K*K;
  G constant number not null := M*K;
  T constant number not null := G*K;
begin
  return
    case
               <= K-1 then To Char(n, '999999')||'byte'</pre>
      when n/K \le K-1 then To Char(n/K, '9999999') | | 'K'
      when n/M \le K-1 then To Char (n/M, '9999999') | | 'M'
      when n/G \le K-1 then To Char(n/G, '999999') | | 'G'
      else
                            To Char(n/T, '999999')||'T'
    end;
end Print;
```

### Try it in pure SQL!

```
select
  PK,
  case
   when n1 <= 1023 then To_Char(n1, '999999')||' by when n1/1024 <= 1023 then To_Char(n1/1024, '999999')||' K' when n1/1048576 <= 1023 then To_Char(n1/1048576, '999999')||' M'
                                                              '999999')||' byte'
   when n1/1073741824 \le 1023 then To Char(n1/1073741824, '999999')||' G'
                                     To Char(n1/1099511627776, '9999999')||' T'
   else
  end
  "n1",
  case
   when n2
            <= 1023 then To_Char(n2,
                                                  '999999')||' byte'
   when n2/1024 <= 1023 then To_Char(n2/1024, '9999999')||' K'
   when n2/1048576 \le 1023 then To Char (n2/1048576, '999999') | | 'M'
   when n2/1073741824 \le 1023 then To Char (n2/1073741824, '999999') | | 'G'
                                     To Char(n2/1099511627776, '9999999') | | ' T'
   else
  end
  "n2",
  case
   when n3
            <= 1023 then To Char(n3,
                                                  '999999')||' byte'
   when n3/1024 <= 1023 then To Char (n3/1024, '999999') | | 'K'
   when n3/1048576 <= 1023 then To Char (n3/1048576,
                                                                '999999')||' M'
   when n3/1073741824 \le 1023 then To Char (n3/1073741824, '999999') | | 'G' |
                                     To Char (n3/1099511627776, '9999999') | | ' T'
   else
  end
  "n3"
from t
```

# Get the performance of SQL with the clarity and reusability of PL/SQL

```
function Print(n in integer) return varchar2 authid Definer is
 pragma UDF;
  K constant number not null := 1024;
  M constant number not null := K*K;
  G constant number not null := M*K;
  T constant number not null := G*K;
begin
  return
    case
      when n \leq K-1 then To Char(n, '999999')||'byte'
      when n/K \le K-1 then To Char (n/K, '9999999') | | 'K'
      when n/M \le K-1 then To Char (n/M, '999999') | | 'M'
      when n/G \le K-1 then To Char (n/G, '9999999') | | 'G'
                            To Char(n/T, '999999')||'T'
      else
    end;
end Print;
```

# Declare the PL/SQL function in the subquery's with clause

```
with
  function Print(n in integer) return varchar2 is
    K constant number not null := 1024;
   M constant number not null := K*K;
   G constant number not null := M*K;
    T constant number not null := G*K;
 begin
    return
      case
        when n
               <= K-1 then To Char(n, '999999')||' byte'
        when n/K \le K-1 then To Char(n/K, '9999999') | | ' K'
        when n/M \le K-1 then To Char(n/M, '9999999') | | ' M'
        when n/G \le K-1 then To Char(n/G, '999999')||' G'
        else
                             To Char(n/T, '999999') | | ' T'
      end;
  end Print:
select
             PK,
  Print(n1) "n1",
  Print(n2) "n2",
             "n3"
  Print(n3)
from t
```

# **Performance comparison**

Pure SQL is fastest

5.0x

 Schema-level function with pragma UDF is close

3.9x

Function in the with clause is similar

3.8x

Pre-12.1 ordinary schema-level function is very much the slowest

1.0 – the baseline

# Binding values of PL/SQL-only datatypes into SQL statements

- Before 12.1, you could bind only values of SQL datatypes
- In 12.1, you can bind PL/SQL index-by-pls\_integer tables (of records) and booleans
  - from client-side programs OCI or both flavors of JDBC – and from PL/SQL
  - to anonymous blocks, statements using functions, or statements using the table operator

# Binding a PL/SQL index-by table to SQL

- Before 12.1, you could invoke a function with a collection actual, or select from a collection, but
  - The type had to be defined at schema-level
  - Therefore it had to be a nested table or a varray
  - A non-scalar payload had to be an ADT
- New in 12.1
  - The type can be defined in a package spec can be index by pls\_integer table
  - The payload can be a record but the fields must still be SQL datatypes

#### The collection

```
package Pkg authid Definer is
  type r is record(n integer, v varchar2(10));
  type t is table of r index by pls_integer;
  x t;
end Pkg;
```

# **Example:** binding an IBPI to a PL/SQL function in SQL

```
function f(x in Pkq.t) return varchar2 authid Definer is
  r varchar2(80);
begin
  for j in 1..x.Count() loop
    r := r | 1 \dots;
  end loop;
  return r;
end f;
```

```
procedure Bind IBPI To Fn In SQL authid Definer is
  v varchar2(80);
begin
  select f(Pkq.x) into v from Dual;
  execute immediate 'select f(:b) from Dual' into v
    using Pkg.x;
end Bind IBPI To Fn In SQL;
```

# Example: binding to the operand of the *table* operator

```
procedure Select From IBPI authid Definer is
  y Pkq.t;
begin
  for j in (select n, v from table(Pkg.x)) loop
    . . .
  end loop;
  execute immediate 'select n, v from table(:b)'
  bulk collect into y
  using Pkg.x;
  for j in 1..y.Count() loop
  end loop;
end Select From IBPI;
```

# **Example:** binding an IBPI to an anonymous block

```
procedure p1(x in Pkg.t) authid Definer is
begin
  for j in 1..x.Count() loop
    . . . ;
  end loop;
end p1;
```

```
procedure Bind IBPI To Anon Block authid Definer is
begin
  execute immediate 'begin p1(:b); end; 'using Pkg.x;
end Bind IBPI To Anon Block;
```

# Example: binding a boolean to an anonymous block

```
procedure Bind_Boolean_To_Anon_Block authid Definer is
  Nil constant boolean := null; -- workaround for existing bug
begin
  execute immediate 'begin p2(:b); end;' using true;
  execute immediate 'begin p2(:b); end;' using false;
  execute immediate 'begin p2(:b); end;' using Nil;
end Bind_Boolean_To_Anon_Block;
```

# Binding PL/SQL types in JDBC

- Before 12.1
  - Generate a schema level object type to mirror the structure of the non-SQL package type
  - Populate and bind the object into a custom PL/SQL wrapper around the desired PL/SQL subprogram
  - Convert the object to the package type in the wrapper and call the PL/SQL subprogram with the package type

# **Binding PL/SQL types in JDBC**

- New in 12.1
  - PL/SQL package types supported as binds in JDBC
  - Can now execute PL/SQL subprograms with non-SQL types
  - Supported types include records, index-by tables, nested tables and varrays
  - Table%rowtype, view%rowtype and package defined cursor%rowtype also supported. They're technically record types

# Example 1: Bind a single record from Java into a PL/SQL procedure, modify it, and bind it back out to Java

```
package Emp Info is
  type employee is record(First Name
                                     Employees.First Name%type,
                                     Employees.Last Name%type,
                         Last Name
                         Employee Id Employees. Employee Id% type,
                         Is CEO boolean);
 procedure Get Emp Name (Emp p in out Employee);
end;
```

### Example 1:

 Use the EmpinfoEmployee class, generated by JPub, to implement the Employee formal parameter

```
EmpinfoEmployee Employee = new EmpinfoEmployee();
Employee.setEmployeeId(new java.math.BiqDecimal(100)); // Use Employee ID 100
// Call Get Emp Name() with the Employee object
OracleCallableStatement cstmt =
   (OracleCallableStatement)conn.prepareCall("call EmpInfo.Get Emp Name(?)");
cstmt.setObject(1, Employee, OracleTypes.STRUCT);
// Use "PACKAGE.TYPE NAME" as the type name
cstmt.reqisterOutParameter(1, OracleTypes.STRUCT, "EMPINFO.EMPLOYEE");
cstmt.execute();
// Get and print the contents of the Employee object
EmpinfoEmployee oraData =
     (EmpinfoEmployee)cstmt.qetORAData(1, EmpinfoEmployee.qetORADataFactory());
System.out.println("Employee: " + oraData.getFirstName() + " " + oraData.getLastName());
System.out.println("Is the CEO? " + oraData.getIsceo());
```

# Example 2: populate a collection of table%rowtype using a bulk collect statement, and pass the collection as an out parameter back to the caller

```
package EmpRow is
  type Table of Emp is table of Employees%Rowtype;
  procedure GetEmps(Out Rows out Table of Emp);
end;
```

```
package Body EmpRow is
  procedure GetEmps (Out Rows out Table of Emp) is
  begin
    select *
    bulk collect into Out Rows
    from Employees;
  end:
end;
```

### **Example 2:**

```
// Call GetEmps() to get the ARRAY of table row data objects
CallableStatement cstmt = conn.prepareCall("call EmpRow.GetEmps(?)");
// Use "PACKAGE.COLLECTION NAME" as the type name
cstmt.registerOutParameter(1, OracleTypes.ARRAY, "EMPROW.TABLE OF EMP");
cstmt.execute();
// Print the Employee Table rows
Array a = cstmt.getArray(1);
String s = Debug.printArray ((ARRAY)a, "",
                             ((ARRAY)a).getSQLTypeName () +"( ", conn);
System.out.println(s);
```

#### Binding PL/SQL-only datatypes into SQL statements: restrictions

- The PL/SQL-only datatypes must be declared in a package spec
- The record fields of the IBPI must be SQL datatypes
- Only IBPI, not index-by-varchar2
- Cannot bind into insert, update, delete, or merge
- Cannot bind using DBMS Sql

# **Agenda**

- Improved client <> PL/SQL <> SQL interoperability
- A new security capability
- Improved programmer usability
- Miscellaneous

- Consider this best practice
  - Give access to an application's data only via PL/SQL subprograms
  - Reinforce this by having end-user sessions authorize as a different database owner than the one that owns the application's artifacts
  - Arrange this by using definer's rights units in a single schema or a couple of schemas. Then grant Execute on these to end-users but don't grant privileges on the tables to end-users
- This means that each unit can access very many tables because the owner of the units can

- 12.1 lets us have a fine-grained scheme where each unit with the same owner can have different privileges on the owner's tables
  - The end-user is low-privileged, just as in the old scheme
  - The units are invoker's rights, so "as is" would not allow endusers to access the data
  - The privilege for each unit is elevated for exactly and only that unit's purpose by granting a role that has the appropriate privileges to the unit. Such a role cannot be disabled.
  - The unit's owner must already have that same role (but it need not be enabled)

- This scenario lets us illustrate the idea
  - There are two users App and Client
  - There are two tables App.t1 and App.t2
  - There are two IR procedures App.Show\_t1 and App.Show\_t2 to run select statements against the tables
  - Client has Execute on App.Show\_t1 and App.Show\_t2
  - App creates two roles r\_Show\_t1 and r\_Show\_t2
  - App grants Select on App.t1 to r\_Show\_t1 and similar for ~2
  - App grants r\_Show\_t1 to App.Show\_t1 and similar for ~2

```
create procedure Show t1 authid Current User is
begin
  for j in (select Fact from App.t1 order by 1) loop -- Notice the schema-qualification
  end loop;
end Show t1;
grant Execute on App. Show t1 to Client
-- this has the side-effect of granting the role to App with Admin option
-- other non-schema object types like directories and editions behave the same
create role r Show t1
grant select on t1 to r Show t1
grant r Show t1 to procedure Show t1
select Object Name, Object Type, Role
from User Code Role Privs
SHOW T1
            PROCEDURE R SHOW T1
```

 When Client invokes App.Show\_t1, then no matter what careless mistakes the programmer of the procedure might later make, its power is limited to just what the role confers.

 This new feature has no effect on static references at PL/SQL compilation time

# **Agenda**

- Improved client <> PL/SQL <> SQL interoperability
- A new security capability
- Improved programmer usability
- Miscellaneous

# Improved call stack introspection

- Before 12.1, you used three functions in the DBMS\_Utility package
  - Format\_Call\_Stack()
  - Format\_Error\_Stack()
  - Format\_Error\_Backtrace()
- New in 12.1
  - The package UTL\_Call\_Stack solves the same problem properly

### Code to be introspected

```
package body Pkg is
  procedure p is
   procedure q is
      procedure r is
        procedure p is
        begin
          Print_Call_Stack();
        end p;
      begin
        p();
      end r;
    begin
      r();
    end q;
  begin
    q();
  end p;
end Pkg;
```

# Pre 12.1 Print\_Call\_Stack()

```
procedure Print_Call_Stack authid Definer is

begin
   DBMS_Output.Put_Line(DBMS_Utility.Format_Call_Stack());
end;
```

```
---- PL/SQL Call Stack ----
object line object
handle number name

0x631f6e88 12 procedure USR.PRINT_CALL_STACK
0x68587700 7 package body USR.PKG
0x68587700 10 package body USR.PKG
0x68587700 13 package body USR.PKG
0x68587700 16 package body USR.PKG
0x68587700 16 package body USR.PKG
0x69253ca8 1 anonymous block
```

See bug 2769809 filed by BLLEWELL Jan 2003

# 12.1 Print\_Call\_Stack()

```
procedure Print_Call_Stack authid Definer is
  Depth pls_integer := UTL_Call_Stack.Dynamic_Depth();
begin
  for j in reverse 2..Depth loop
    DBMS_Output.Put_Line(
        (j - 1)||
        To_Char(UTL_Call_Stack.Unit_Line(j), '99')||
        UTL_Call_Stack.Concatenate_Subprogram(UTL_Call_Stack.Subprogram(j)));
end loop;
end;
```

```
5    1 __anonymous_block
4    16    PKG.P
3    13    PKG.P.Q
2    10    PKG.P.Q.R
1    7    PKG.P.Q.R.P
```

# Improved call stack introspection

- Symmetrical subprograms for error stack and backtrace
- Plus
  - Owner(Depth)
  - Current Edition(Depth)
  - Lexical Depth(Depth)

#### Whitelist

- You can declare that a particular unit may be referenced only by other listed units
- You cannot list the anonymous block and so a whitelisted unit cannot be called dynamically and cannot be invoked from outside of the database

### accessible by clause

```
package Helper authid Definer accessible by (Good Unit, Bad Unit)
is
  procedure p;
end Helper;
package body Good Unit is
  procedure p is
  begin
    Helper.p();
    . . .
  end p;
end Good Guy;
package body Bad Unit is
  procedure p is
  begin
    Helper.p(); PLS-00904: insufficient privilege to access object HELPER
    . . .
  end p;
end Bad Guy;
```

# **Agenda**

- Improved client <> PL/SQL <> SQL interoperability
- A new security capability
- Improved programmer usability
- Miscellaneous

# Other enhancements brought by 12.1

- You can now result-cache an invoker's rights function (the current user becomes part of the cache lookup key)
- Safe callouts (implemented via extproc) are faster (motivated by Oracle R Enterprise – which saw a 20x speedup)
- Edition-based redefinition can now be adopted without needing to change how objects are disposed among schemas – so no reason at all for you not to use EBR for every patch that changes only PL/SQL, views, or synonyms

# Other enhancements brought by 12.1

- pga\_aggregate\_limit exceeding, e.g. by allowing a collection to become too big, it causes a fatal error
- DBMS\_Scheduler has new Job\_Types:
  - Sql\_Script
  - Backup\_Script
- Controlled by a new use of a credential
  - encapsulates database username, password, and role – e.g. AS SYSDBA, AS SYSBACKUP

# **Hardware and Software**

**ORACLE®** 

**Engineered to Work Together** 

# ORACLE®